```
// @ FIT SDK: decode.c:
if (
       (record->compressed_speed_distance[0] != FIT_BYTE_INVALID) ||
       (record->compressed_speed_distance[1] != FIT_BYTE_INVALID) ||
       (record->compressed_speed_distance[2] != FIT_BYTE_INVALID)
    )
{
   static FIT UINT32 accumulated distance16 = 0;
   static FIT UINT32 last distance16 = 0;
   FIT UINT16 speed100;
   FIT UINT32 distance16;
   speed100 = record->compressed_speed_distance[0] | ((record->compressed speed distance[1] & 0x0F) << 8);
    printf(", speed = %0.2fm/s", speed100/100.0f);
   distance16 = (record->compressed speed distance[1] >> 4) | (record->compressed speed distance[2] << 4);
   accumulated distance16 += (distance16 - last distance16) & 0x0FFF;
   last distance16 = distance16;
   printf(", distance = %0.3fm", accumulated distance16/16.0f);
}
```
## // @ FIT SDK: profile.xlsx

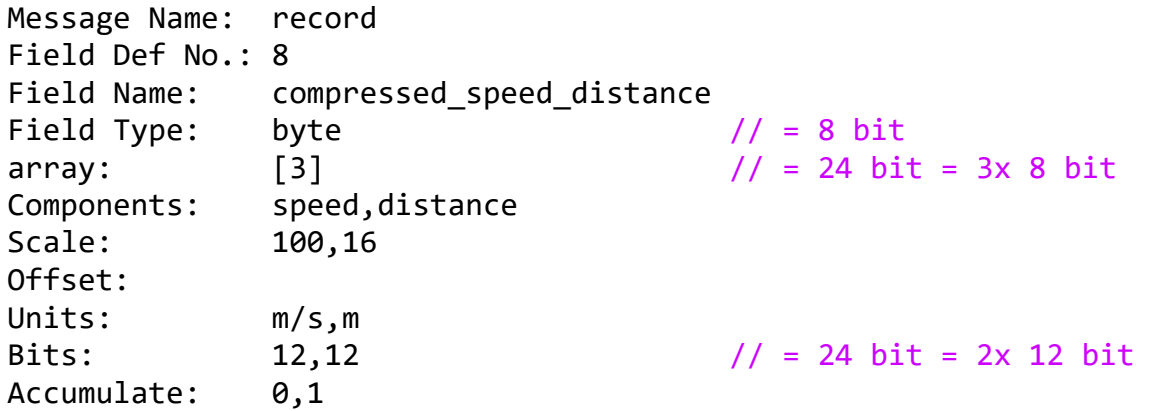